Manually Open [Bootstrap](http://getdoc.inmanuals.com/to.php?q=Manually Open Bootstrap Modal Url) Modal Url >[>>>CLICK](http://getdoc.inmanuals.com/to.php?q=Manually Open Bootstrap Modal Url) HERE<<<

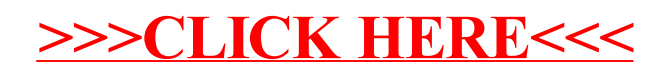